## **Overriding Power Control Setpoints**

Sometimes certain conditions may require overriding the generation limits in power control - for example if an external controller wishing to limit generation or if a site cannot generate more than a certain number of units.

| Global Variable     | Description                                                                                                    |
|---------------------|----------------------------------------------------------------------------------------------------|
| external_max_pc     | Set the maximum generation percentage - this will override the Wattmon<br>algorithm only in conditions where Wattmon would generate more than the<br>percentage specified, otherwise power control would operate normally |
| external_pc_enabled | Set this to 1 to enable overriding power control setpoint with value below                                                                                                    |
| external_set_pc     | Completely override the Wattmon algorithm and keep all inverters at a fixed percentage <b>external_set_pc</b>                                                                                                    |

These global variables can be set by way of a script or an action.

From: https://www.wattmon.com/dokuwiki/ - Wattmon Documentation Wiki

Permanent link: https://www.wattmon.com/dokuwiki/how\_tos/power\_control\_override

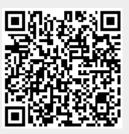

Last update: 2024/03/20 03:00